## Changing Recovery email and phone number in RSA gmail account

The recovery email address should be <a href="help@rsanfp.org">help@rsanfp.org</a> The recovery phone number should be 309-369-6422

## Step 1: While logged in, select the 9 dot icon for the Google Suite

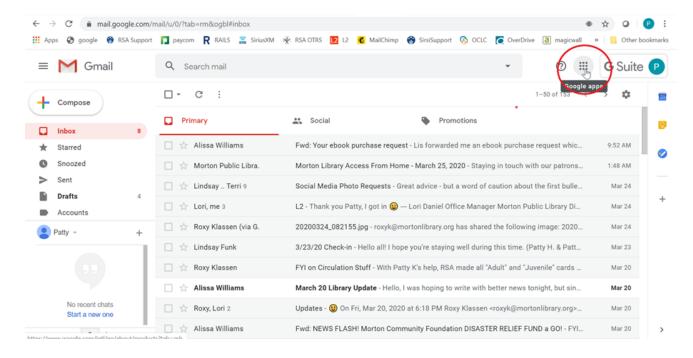

## **Step 2: Select Account**

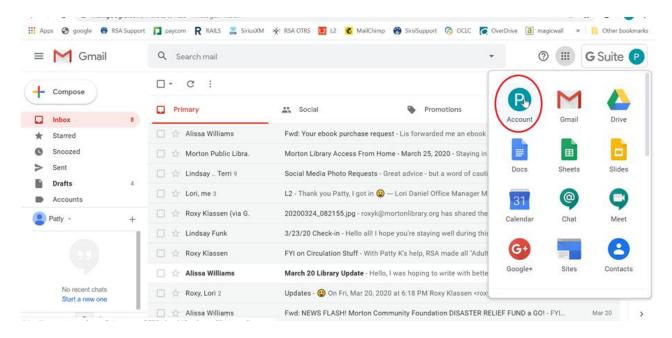

## **Step 3: Select Security**

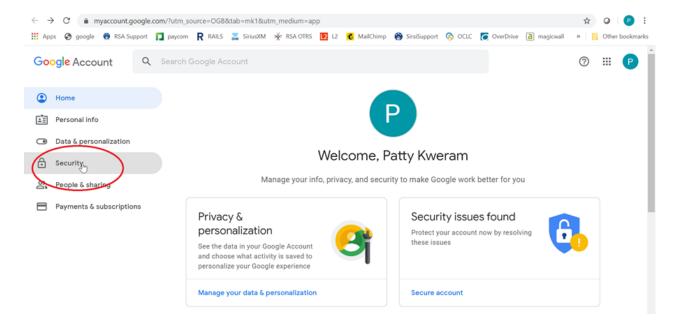

Step 4: Scroll down to get to "Ways we can verify it's you"

The email should be <a href="mailto:rsahelp@railslibraries.info">rsahelp@railslibraries.info</a>

The phone number should be 309-369-6422

It will require you to login with email address and password to make the change

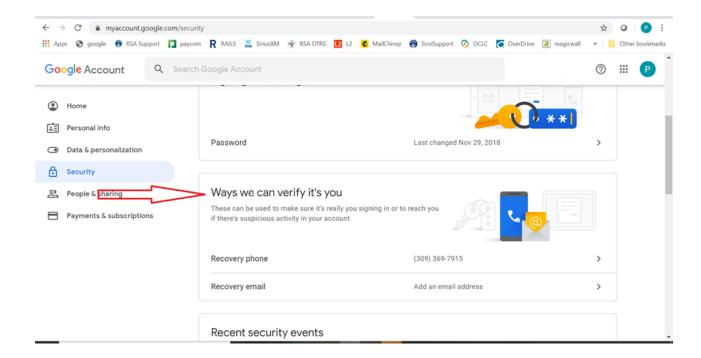